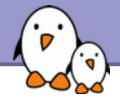

# The Unix and GNU/Linux command line

# The Unix and GNU/Linux command line

Michael Opdenacker Thomas Petazzoni **Free Electrons** 

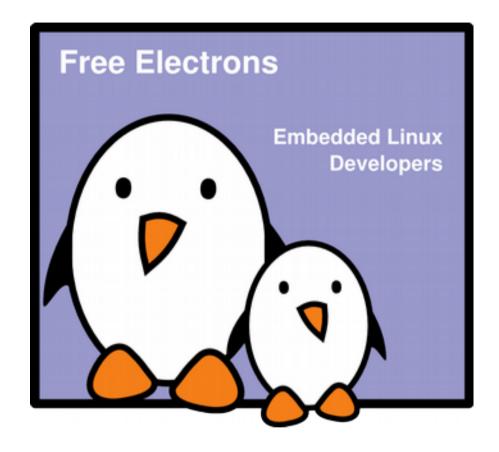

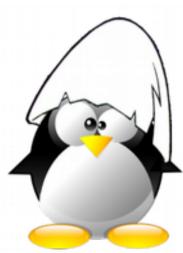

© Copyright 2009, Free Electrons. Creative Commons BY-SA 3.0 license Latest update: Oct 20, 2022, Document sources, updates and translations: http://free-electrons.com/docs/command-line Corrections, suggestions, contributions and translations are welcome!

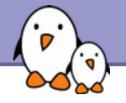

# Command memento sheet

| MULTINASE month wanted                                                                                                    |                                                                                                    | and man risk                                                                                                    | on one model rando and                                                                                                    | Bally system and many after                                         |
|----------------------------------------------------------------------------------------------------|----------------------------------------------------------------------------------------------------|----------------------------------------------------------------------------------------------------|----------------------------------------------------------------------------------------------------|---------------------------------------------------------------------|
| unatery test and unaterial                                                                                                    | Alle came pattern matching                                                                                                    | produce in the second state                                                                                                    | ten bei annen einen                                                                                                    | Champs for some selfgroup of a firstery and<br>align ingenery       |
| integraphe little, Prog. Taxatera                                                                                                    |                                                                                                    | sugars clean train                                                                                                    |                                                                                                    |                                                                     |
| ten in dass maler de annual he Coustre<br>Georgen satellerien filang die 30 kome                                                                                                    | Constants of Children' flats                                                                                                    | Comparing 2 directories                                                                                                    | terust fan antenin of an antenn.                                                                                                    | Patient Che machine in Contrates<br>Stratigner Annual Annual Annual |
| instant, splicing, company and represent details                                                                                                    | Constants of the analogy of the set                                                                                                    | Looking for live                                                                                                    | The state of the state of the s | Construct Descention and                                            |
| or fairing marking in a second                                                                                                    | La 'regile' file wie leg intheireane                                                                                                    | And differ in the nerves () dramer units                                                                                                    | n Page addres   spins                                                                                                    | ingle charable services and test                                    |
| Tarlo tr'Amuni, fallers                                                                                                    | an and                                                                                                    | ment - under menter-                                                                                                    | a m farig to a Callengen (and allor)                                                                                                    | strange and Publican in a support interface.                        |
| Section and an and an and                                                                                                    | har of "apple" fits under with such single                                                                                                    | And dive are like in the of coldenteries                                                                                                    | a an darfy pro instrumptores                                                                                                    | provide of some state or some some                                  |
| (marke a discussion)                                                                                                    | an 10.0                                                                                                    | same : water an fire. There also O. (1.                                                                                                    | And in the second second                                                                                                    | Bring data a spinosh intellige                                      |
| inche section dispersionies                                                                                                    | Deposying the currients                                                                                                    | (pick-phase able Kinesersk-lip pattern                                                                                                    | the state of the second                                                                                                    | lation a defaulty storey for parlack in markings.                   |
| The second second                                                                                                    | Constants out drafts fit contains                                                                                                    | Funties (spin faunt) mines and fault                                                                                                    | Augusta a                                                                                                    | seconds the local seconds                                           |
| hanging discontena                                                                                                    | Display the materia of second bios integring of                                                                                                    | Next and Dig concerns a spect                                                                                                    |                                                                                                    | Delawite delay main                                                 |
| Comparison of the local division of the local division of the loca | and to fight                                                                                                    | And one opposite the state                                                                                                    | fand Parlinten wiese fan terren.                                                                                                    | Concerning Barran                                                   |
| to the large fourier of our ton.                                                                                                    | Content of the set of the set of | And one concepted and part in the spectral configure                                                                                                    | tor citize principle in press.                                                                                                    | he whether the oth statist markets                                  |
| top the are long instant descerp-                                                                                                    | Incidential first 12 internal to like                                                                                                    | The local party and                                                                                                    | Control or party pair consider in party of                                                                                                    | Open or sense peristen or Series Sid hard                           |
|                                                                                                    | Design the last 1.0 lags who like                                                                                                    |                                                                                                    | cancer the game                                                                                                    | data ingeneration                                                   |
| ing - fit is suffer                                                                                                    | and he can                                                                                                    | the surdry                                                                                                    | from afford the                                                                                                    | Grade Remoti scoreli Margalema                                      |
| Dage film time dimentary.                                                                                                    | Administration and an administration of the second and the second and the second |                                                                                                    | die werden                                                                                                    | Martin advantational                                                |
| A grant production and                                                                                                    | Care with Radiancia a Strendaring a gran                                                                                                    | Concist parallel of parameter (parameter), it working for an end of the second of the second of the  | New Advantage like                                                                                                    | Course Research a Real for Surgery and                              |
| a trace and a                                                                                                    | and second and                                                                                                    | Contract, Samuel, or Some compet-                                                                                                    | and an per                                                                                                    |                                                                     |
|                                                                                                    | THE A DESIGNATION OF                                                                                                    | famile territories aged the press.                                                                                                    | the rangement                                                                                                    | And a local division (see in some                                   |
| Cousie angredentie tells                                                                                                    | Charmage of the losse loss the same some story of                                                                                                    | The second second                                                                                                    | Lot over lager dangeters.                                                                                                    | and harden and harden                                               |
| ferrors a file, initian timetery                                                                                                    | The Zennes and                                                                                                    | and in spin of a party of                                                                                                    | Cherrylick and Landaged on                                                                                                    | Mant a fingure may be built in the                                  |
| and a second second                                                                                                    |                                                                                                    | fall of programs for base of our music                                                                                                    | Chevrolic the Conception of                                                                                                    | Libraryout, Conjunants                                              |
| Annual Mar of Index                                                                                                    | family designed finding is a destroy                                                                                                    |                                                                                                    | Georates, graphican lalong in                                                                                                    | tarter management                                                   |
| factors anyog disasteries                                                                                                    | fasting to get the                                                                                                    | fall a graphical application.                                                                                                    | tel sus alle sales des sus                                                                                                    |                                                                     |
|                                                                                                    | fasting, min their desired are seen                                                                                                    | The work pertonent speet                                                                                                    | Cape war                                                                                                    |                                                                     |
| tente en ange breitenen                                                                                                    | and a new callest                                                                                                    | these he was not eliter a destauran                                                                                                    | family in case have                                                                                                    |                                                                     |
| All and a loss                                                                                                    | Changing the access rights                                                                                                    |                                                                                                    | factorie a coper man (man)                                                                                                    |                                                                     |
| and topology line (an elasting with 1 in the                                                                                                    | And the productor is in contrast own                                                                                                    | Conter of http://weith and here in the                                                                                                    | a language figures estantingent                                                                                                    |                                                                     |
|                                                                                                    | address processes to care to be for prop-                                                                                                    | Generative size, total space and herr space of the<br>systemet partitions                                                                                                    | Non-management                                                                                                    |                                                                     |
| inging a long longs                                                                                                    |                                                                                                    |                                                                                                    | That for HE samples                                                                                                    |                                                                     |
| and farbers the corner denset, soluting                                                                                                    | Affinents periodes today says                                                                                                    | Scotte data televity of positions                                                                                                    | and a                                                                                                    | Y 7                                                                 |
| blder man journagesh . 1                                                                                                    | Address of the permission in all same                                                                                                    | CAMPOREN                                                                                                    | Care de comercia de la                                                                                                    |                                                                     |
| interimentation for the                                                                                                    | Tale complete Tax assemble by ut-                                                                                                    | and the loss support to the                                                                                                    | tions for the side of a surgery line of the                                                                                                    |                                                                     |
| and a second second second                                                                                                    | NAME AND POST OF                                                                                                    | in the second second seco                                                                                                    | Mar and states in                                                                                                    |                                                                     |
| and our largest lies had                                                                                                    | Finite day ridda, date may and its contacts and an exception of all party.                                                                                                    | and the second second s | here compared in a mitolator                                                                                                    |                                                                     |
| and a state of size                                                                                                    | NAME OF TAXABLE PARTY (NAME)                                                                                                    |                                                                                                    |                                                                                                    |                                                                     |
|                                                                                                    | Corparing this and directories                                                                                                    | auroug                                                                                                    |                                                                                                    | (a), Ann Partners Linten 4                                          |
| region with read respectively. Both                                                                                                    | Comparing 3-films                                                                                                    | Create compressil artists                                                                                                    |                                                                                                    | Contraction of the second second second second                      |

It is a useful companion to this presentation.

Examples for the most useful commands are given in just one sheet.

#### Suggestions for use

Stick this sheet on your wall, use it as desktop wallpaper, make it a mouse mat, print it on clothing, slice it into bookmarks...

#### Caution

Store away from mice!

# Get it on http://free-electrons.com/docs/command-line

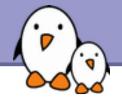

Shells, filesystem and file handling

- Everything is a file
- GNU / Linux filesystem structure
- Command line interpreters
- Handling files and directories
- Displaying, scanning and sorting files
- Symbolic and hard link
- File access rights

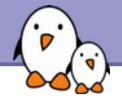

Standard I/O, redirections, pipes

- Standard input and output, redirecting to files
- Pipes: redirecting standard output to other commands
- Standard error

Δ

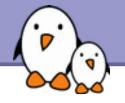

# Training Contents (3)

## Task control

- Full control on tasks
- Executing in background, suspending, resuming and abo rting
- List of active tasks
- Killing processes
- Environment variables
- PATH environment variables
- Shell aliases, .bashrc file

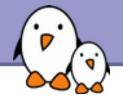

Miscellaneous

- Text editors
- Compressing and archiving
- Printing files
- Comparing files and directories
- Looking for files
- Getting information about users

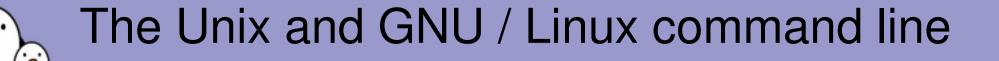

Unix filesystem

Free Electrons. Kernel, drivers and embedded Linux development, consulting, training and support. http://free-electrons.com

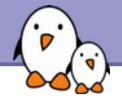

Almost everything in Unix is a file!

- Regular files
- Directories Directories are just files listing a set of files
- Symbolic links Files referring to the name of another file

- Devices and peripherals Read and write from devices as with regular files
- Pipes Used to cascade programs cat \*.log | grep error
- Sockets
  - Inter process communication

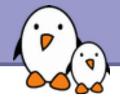

# File names

File name features since the beginning of Unix

- Case sensitive
- No obvious length limit
- Can contain any character (including whitespace, except /). File types stored in the file ("magic numbers"). File name extensions not needed and not interpreted. Just used for user convenience.

File name examples: README .bashrc index.htm index.html

Windows Buglist index.html.old

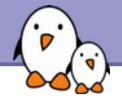

# File paths

A *path* is a sequence of nested directories with a file or directory at the end, separated by the / character

- Relative path: documents/fun/microsoft\_jokes.html Relative to the current directory
- Absolute path:

/home/bill/bugs/crash9402031614568

/ : root directory.

Start of absolute paths for all files on the system (even for files on removable devices or network shared).

GNU / Linux filesystem structure (1)

Not imposed by the system. Can vary from one system to the other, even between two GNU/Linux installations!

| /      | Root directory                                |
|--------|-----------------------------------------------|
| /bin/  | Basic, essential system commands              |
| /boot/ | Kernel images, initrd and configuration files |
| /dev/  | Files representing devices                    |
|        | /dev/hda: first IDE hard disk                 |
| /etc/  | System configuration files                    |
| /home/ | User directories                              |
| /lib/  | Basic system shared libraries                 |

GNU / Linux filesystem structure (2)

/lost+found /media

/mnt/ filesystems /opt/

/proc/

/root/ /sbin/ /sys/ Corrupt files the system tried to recover Mount points for removable media: /media/usbdisk, /media/cdrom Mount points for temporarily mounted

Specific tools installed by the sysadmin /usr/local/ often used instead Access to system information /proc/cpuinfo,/proc/version ... root user home directory Administrator-only commands System and device controls (cpu frequency, device power, etc.) GNU / Linux filesystem structure (3)

| Temporary files                                  |
|--------------------------------------------------|
| Regular user tools (not essential to the system) |
| /usr/bin/,/usr/lib/,/usr/sbin                    |
| Specific software installed by the sysadmin      |
| (often preferred to /opt/)                       |
| Data used by the system or system servers        |
| <pre>/var/log/, /var/spool/mail (incoming</pre>  |
| mail), /var/spool/lpd (print jobs)               |
|                                                  |

The Unix filesystem structure is defined by the Filesystem Hierarchy Standard (FHS): http://www.pathname.com/fhs/

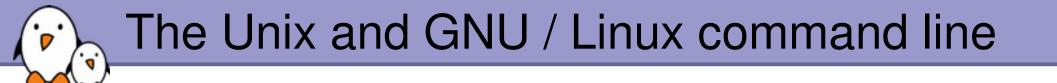

## Shells and file handling

Free Electrons. Kernel, drivers and embedded Linux development, consulting, training and support. http://free-electrons.com

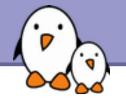

## Shells: tools to execute user commands

- Called "shells" because they hide the details on the underlying operating system under the shell's surface.
- Commands are input in a text terminal, either a window in a graphical environment or a text-only console.
- Results are also displayed on the terminal. No graphics are needed at all.
- Shells can be scripted: provide all the resources to write complex programs (variable, conditionals, iterations...)

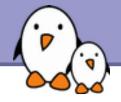

Most famous and popular shells

- sh: The Bourne shell (obsolete) Traditional, basic shell found on Unix systems, by Steve Bourne.
- csh: The C shell (obsolete) Once popular shell with a C-like syntax
- tcsh: The TC shell (still very popular) A C shell compatible implementation with evolved features (command completion, history editing and more...)
- bash: The Bourne Again shell (most popular) An improved implementation of sh with lots of added features too.

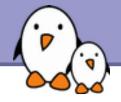

# The Friendly Interactive SHell <a href="http://www.fishshell.org/">http://www.fishshell.org/</a>

- Standard features: history, command and file completion...
- Brand new features: command option completion, command completion with short description, syntax highlighting..
- Easier to any open files: open built-in command.
- Much simpler and consistent syntax (not POSIX compliant) Makes it easier to create shell scripts.

Command line beginners can learn much faster! Even experienced users should find this shell very convenient.

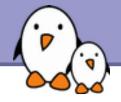

## Is command

Lists the files in the current directory, in alphanumeric order, except files starting with the "." character.

- Lists all the files (including .\* files)
- Is -l (long) Long listing (type, date, size, owner, permissions)
- ls -t (time) Lists the most recent files first

- Ls -S (size) Lists the biggest files first
- Is r (reverse) Reverses the sort order
- Is -ltr (options can be combined) Long listing, most recent files at the end

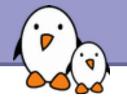

Better introduced by examples!

## ▶ls \*txt

The shell first replaces \*txt by all the file and directory names ending by txt (including .txt), except those starting with ., and then executes the ls command line.

#### ▶ls -d .\*

Lists all the files and directories starting with .

-d tells ls not to display the contents of directories.

## cat ?.log

Displays all the files which names start by 1 character and end by .log

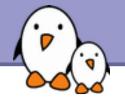

The current directory. Useful for commands taking a directory argument. Also sometimes useful to run commands in the current directory (see later).

So ./readme.txt and readme.txt are equivalent.

../

The parent (enclosing) directory. Always belongs to the . directory (see ls - a). Only reference to the parent directory.

#### Typical usage: cd ..

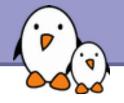

~/

- Not a special directory indeed. Shells just substitute it by the home directory of the current user.
- Cannot be used in most programs, as it is not a real directory.
- ~sydney/
- Similarly, substituted by shells by the home directory of the sydney user.

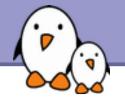

## ▶cd <dir>

Changes the current directory to <dir>.

## ► cd -

Gets back to the previous current directory.

## pwd

Displays the current directory ("working directory").

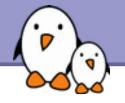

- cp <source\_file> <target\_file> Copies the source file to the target.
- cp file1 file2 file3 ... dir Copies the files to the target directory (last argument).
- cp i (interactive) Asks for user confirmation if the target file already exists
- cp -r <source\_dir> <target\_dir> (recursive) Copies the whole directory.

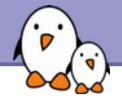

- mv <old\_name> <new\_name> (move) Renames the given file or directory.
- mv -i (interactive) If the new file already exits, asks for user confirm
- rm file1 file2 file3 ... (remove) Removes the given files.
- rm i (interactive) Always ask for user confirm.
- rm r dir1 dir2 dir3 (recursive) Removes the given directories with all their contents.

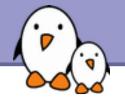

- mkdir dir1 dir2 dir3 ... (make dir) Creates directories with the given names.
- rmdir dir1 dir2 dir3 ... (remove dir) Removes the given directories Safe: only works when directories and empty. Alternative: rm - r (doesn't need empty directories).

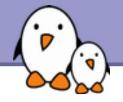

Several ways of displaying the contents of files.

cat file1 file2 file3 ... (concatenate) Concatenates and outputs the contents of the given files.

- more file1 file2 file3 ... After each page, asks the user to hit a key to continue. Can also jump to the first occurrence of a keyword (/ command).
- less file1 file2 file3 ...

Does more than more with less. Doesn't read the whole file before starting. Supports backward movement in the file (? command).

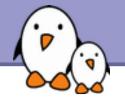

#### ▶ head [-<n>] <file>

Displays the first <n> lines (or 10 by default) of the given file. Doesn't have to open the whole file to do this!

#### tail [-<n>] <file>

Displays the last <n> lines (or 10 by default) of the given file. No need to load the whole file in RAM! Very useful for huge files.

tail -f <file> (follow) Displays the last 10 lines of the given file and continues to display new lines when they are appended to the file. Very useful to follow the changes in a log file, for example.

#### Examples

head windows\_bugs.txt
tail -f outlook\_vulnerabilities.txt

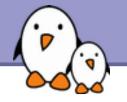

#### > grep <pattern> <files>

Scans the given files and displays the lines which match the given pattern.

b grep error \*.log

Displays all the lines containing error in the \*.log files

grep -i error \*.log Same, but case insensitive

grep - ri error . Same, but recursively in all the files in . and its subdirectories

grep -v info \*.log

Outputs all the lines in the files except those containing info.

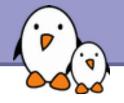

## sort <file>

Sorts the lines in the given file in character order and outputs them.

## ▶sort -r <file>

Same, but in reverse order.

## ▶sort -ru <file>

u: unique. Same, but just outputs identical lines once.

More possibilities described later!

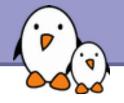

### sed is a Stream EDitor

- It parses text files and implements a programming language to apply transformations on the text.
- One of the most common usage of sed is text replacement, which relies on regular expressions
  - sed -e 's/abc/def/' testfile will replace every string "abc" by "def" in the file testfile and display the result on the standard output.

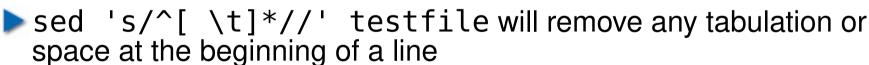

sed 's/^|\([^|]\*\)|\([^|]\*\)|\$/\1 -> \2/' testfile
replace lines like |string1|string2|
by string1 -> string2

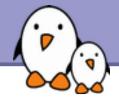

Regular expressions are useful in many Unix tools, not only sed. They allow to match the input text against an expression.

. matches any character

[] matches any character listed inside the brackets

- [^] matches any character not listed inside the brackets
- ^ matches the beginning of the line
- \$ matches the end of the line
- \* matches the previous element zero or more times, + matches the previous element one or more times, ? matches the previous element zero or one time
- \( \) defines a sub-expression that can be later recalled by using \n, where n is the number of the sub-expression in the regular expression
- More at http://www.regular-expressions.info/

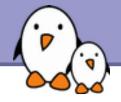

# Symbolic links

A symbolic link is a special file which is just a reference to the name of another one (file or directory):

- Useful to reduce disk usage and complexity when 2 files have the same content.
- Example: anakin\_skywalker\_biography -> darth\_vador\_biography
- How to identify symbolic links:
  - > ls -l displays -> and the linked file name.
  - GNU ls displays links with a different color.

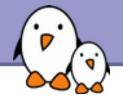

To create a symbolic link (same order as in cp): ln -s file\_name link\_name

To create a link with to a file in another directory, with the same name:

ln -s ../README.txt

To create multiple links at once in a given directory: ln -s file1 file2 file3 ... dir

To remove a link: rm link name Of course, this doesn't remove the linked file!

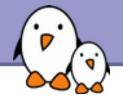

# Hard links

The default behavior for ln is to create hard links

- A hard link to a file is a regular file with exactly the same physical contents
- While they still save space, hard links can't be distinguished from the original files.
- If you remove the original file, there is no impact on the hard link contents.
- The contents are removed when there are no more files (hard links) to them.

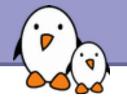

Makes hard and symbolic (soft) links easier to understand! Users

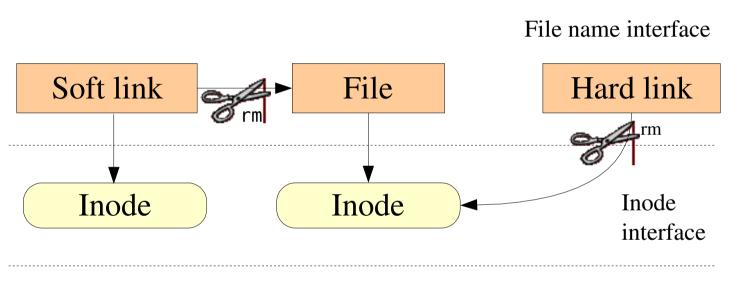

Filesystem

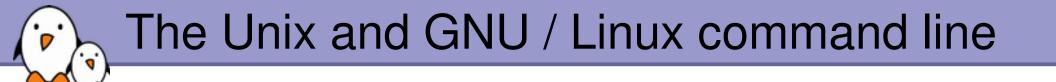

## Command documentation

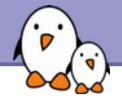

Some Unix commands and most GNU / Linux commands offer at least one help argument:

### 🕨 - h

(- is mostly used to introduce 1-character options)

# 🕨 - - help

(-- is always used to introduce the corresponding "long" option name, which makes scripts easier to understand)

You also often get a short summary of options when you input an invalid argument.

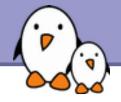

# Manual pages

#### man <keyword>

Displays one or several manual pages for <keyword>

### ▶ man man

Most available manual pages are about Unix commands, but some are also about C functions, headers or data structures, or even about system configuration files!

▶ man stdio.h

man fstab(for/etc/fstab)

Manual page files are looked for in the directories specified by the MANPATH environment variable.

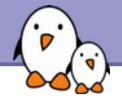

In GNU, man pages are being replaced by info pages. Some manual pages even tell to refer to info pages instead.

### info <command>

### info features:

- Documentation structured in sections ("nodes") and subsections ("subnodes")
- Possibility to navigate in this structure: top, next, prev, up
- Info pages generated from the same texinfo source as the HTML documentation pages

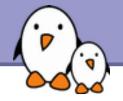

Looking for documentation

- Look for <tool> or <tool> page to find the tool or project home page and then find the latest documentation resources.
- Look for <tool> documentation or <tool> manual in your favorite search engine.

Looking for generic technical information

WikiPedia: http://wikipedia.org Lots of useful definitions in computer science. A real encyclopedia! Open to anyone's contributions.

Searching the Internet for resources (1)

Investigating issues

- Most forums and mailing list archives are public, and are indexed on a very frequent basis by Google.
- If you investigate an error message, copy it verbatim in the search form, enclosed in double quotes ("error message"). Lots of chances that somebody else already faced the same issue.

Don't forget to use Google Groups: http://groups.google.com/ This site indexes more than 20 years of newsgroups messages.

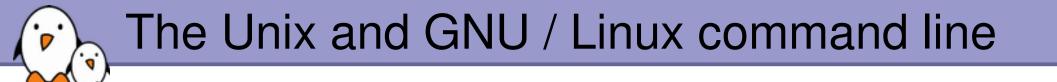

## Users and permissions

Free Electrons. Kernel, drivers and embedded Linux development, consulting, training and support. http://free-electrons.com

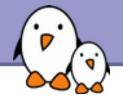

Use ls -l to check file access rights

- 3 types of access rights
- Read access (r)
- Write access (w)
- Execute rights (x)

3 types of access levels

- User (u): for the owner of the file
- Group (g): each file also has a "group" attribute, corresponding to a given list of users
- Others (o): for all other users

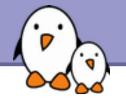

- x is sufficient to execute binaries Both x and r and required for shell scripts.
- Both r and x permissions needed in practice for directories: r to list the contents, x to access the contents.
- You can't rename, remove, copy files in a directory if you don't have w access to this directory.
- If you have w access to a directory, you CAN remove a file even if you don't have write access to this file (remember that a directory is just a file describing a list of files). This even lets you modify (remove + recreate) a file even without w access to it.

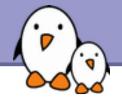

#### - rw-r--r--

Readable and writable for file owner, only readable for others

#### - rw-r----

Readable and writable for file owner, only readable for users belonging to the file group.

#### drwx - - - - -Directory only accessible by its owner

#### ----r-x

File executable by others but neither by your friends nor by yourself. Nice protections for a trap...

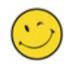

Free Electrons. Kernel, drivers and embedded Linux development, consulting, training and support. http://free-electrons.com

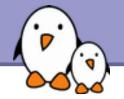

- chmod <permissions> <files> 2 formats for permissions:
- Octal format (abc): a,b,c = r\*4+w\*2+x (r, w, x: booleans) Example: chmod 644 <file> (rw for u, r for g and o)
- Or symbolic format. Easy to understand by examples: chmod go+r: add read permissions to group and others. chmod u-w: remove write permissions from user.
  - chmod a-x: (a: all) remove execute permission from all.

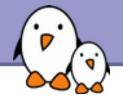

### chmod -R a+rX linux/ Makes linux and everything in it available to everyone!

**R**: apply changes recursively

X: x, but only for directories and files already executable Very useful to open recursive access to directories, without adding execution rights to all files.

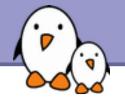

## chmod a+t /tmp

- t: (sticky). Special permission for directories, allowing only the directory and file owner to delete a file in a directory.
- Useful for directories with write access to anyone, like /tmp.
- ► Displayed by ls -l with a t character.

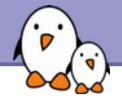

Particularly useful in (embedded) system development when you create files for another system.

- chown -R sco /home/linux/src (-R: recursive) Makes user sco the new owner of all the files in /home/linux/src.
- chgrp -R empire /home/askywalker Makes empire the new group of everything in /home/askywalker.
- chown -R borg:aliens usss\_entreprise/ chown can be used to change the owner and group at the same time.

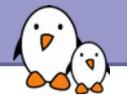

# Beware of the dark side of root

- root user privileges are only needed for very specific tasks with security risks: mounting, creating device files, loading drivers, starting networking, changing file ownership, package upgrades...
- Even if you have the root password, your regular account should be sufficient for 99.9 % of your tasks (unless you are a system administrator).
- In a training session, it is acceptable to use root. In real life, you may not even have access to this account, or put your systems and data at risk if you do.

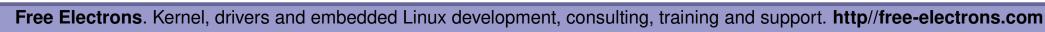

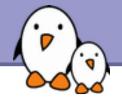

In case you really want to use **root**...

- If you have the root password: su - (switch user)
- In modern distributions, the sudo command gives you access to some root privileges with your own user password. Example: sudo mount /dev/hda4 /home

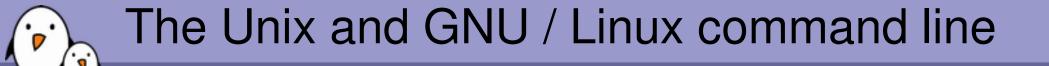

# Standard I/O, redirections, pipes

Free Electrons. Kernel, drivers and embedded Linux development, consulting, training and support. http://free-electrons.com

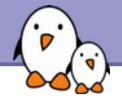

More about command output

- All the commands outputting text on your terminal do it by writing to their standard output.
- Standard output can be written (redirected) to a file using the > symbol
- Standard output can be appended to an existing file using the >> symbol

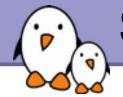

# Standard output redirection examples

ls ~saddam/\* > ~gwb/weapons\_mass\_destruction.txt

- cat obiwan\_kenobi.txt > starwars\_biographies.txt
   cat han\_solo.txt >> starwars\_biographies.txt
- echo "README: No such file or directory" > README Useful way of creating a file without a text editor. Nice Unix joke too in this case.

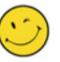

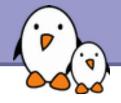

More about command input

- Lots of commands, when not given input arguments, can take their input from standard input.
- > sort
  windows
  linux
  [Ctrl][D]
  linux
  windows

sort takes its input from
the standard input: in this case,
what you type in the terminal
(ended by [Ctrl][D])

sort < participants.txt The standard input of sort is taken from the given file.

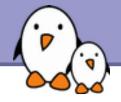

- Unix pipes are very useful to redirect the standard output of a command to the standard input of another one.
- Examples

```
cat *.log | grep -i error | sort
```

> grep -ri error . | grep -v "ignored" | sort -u \
> serious\_errors.log

cat /home/\*/homework.txt | grep mark | more

This one of the most powerful features in Unix shells!

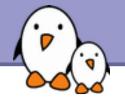

# tee [-a] file

- The tee command can be used to send standard output to the screen and to a file simultaneously.
- make | tee build.log Runs the make command and stores its output to build.log.
- make install | tee -a build.log Runs the make install command and appends its output to build.log.

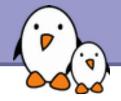

- Error messages are usually output (if the program is well written) to standard error instead of standard output.
- Standard error can be redirected through 2> or 2>>
- Example: cat f1 f2 nofile > newfile 2> errfile
- Note: 1 is the descriptor for standard output, so 1> is equivalent to
   >.
- Can redirect both standard output and standard error to the same file using &> : cat f1 f2 nofile &> wholefile

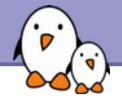

Useful to fill standard input with always the same string.

yes <string> | <command> Keeps filling the standard input of <command> with <string> (y by default).

Examples yes | rm -r dir/ bank> yes no | credit\_applicant yes "" | make oldconfig (equivalent to hitting [Enter] to accept all default settings)

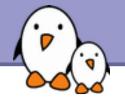

Device files with a special behavior or contents

/dev/null The data sink! Discards all data written to this file. Useful to get rid of unwanted output, typically log information: mplayer black\_adder\_4th.avi &> /dev/null

### > /dev/zero

Reads from this file always return  $\0$  characters Useful to create a file filled with zeros:

dd if=/dev/zero of=disk.img bs=1k count=2048

See man null or man zero for details

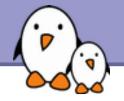

# Special devices (2)

#### /dev/random

Returns random bytes when read. Mainly used by cryptographic programs. Uses interrupts from some device drivers as sources of true randomness ("entropy"). Reads can be blocked until enough entropy is gathered.

#### /dev/urandom

For programs for which pseudo random numbers are fine. Always generates random bytes, even if not enough entropy is available (in which case it is possible, though still difficult, to predict future byte sequences from past ones).

See man random for details.

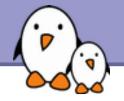

# Special devices (3)

#### /dev/full Mimics a full device.

Useful to check that your application properly handles this kind of situation.

See man full for details.

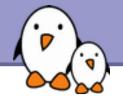

# The Unix and GNU / Linux command line

## Task control

Free Electrons. Kernel, drivers and embedded Linux development, consulting, training and support. http://free-electrons.com

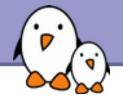

Since the beginning, Unix supports true preemptive multitasking.

- Ability to run many tasks in parallel, and abort them even if they corrupt their own state and data.
- Ability to choose which programs you run.
- Ability to choose which input your programs takes, and where their output goes.

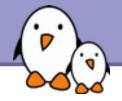

## Processes

"Everything in Unix is a file Everything in Unix that is not a file is a process"

<u>Processes</u>

- Instances of a running programs
- Several instances of the same program can run at the same time
- Data associated to processes:

Open files, allocated memory, stack, process id, parent, priority, state...

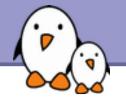

Same usage throughout all the shells

Useful

- For command line jobs which output can be examined later, especially for time consuming ones.
- To start graphical applications from the command line and then continue with the mouse.
- Starting a task: add & at the end of your line:

find\_prince\_charming --cute --clever --rich &

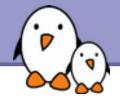

▶ jobs

Returns the list of background jobs from the same shell

- [1] Running ~/bin/find\_meaning\_of\_life --without-god &
- [2]+ Running make mistakes &

fg fg %<n> Puts the last / nth background job in foreground mode

Moving the current task in background mode: [Ctrl] Z bg

### kill %<n> Aborts the nth job.

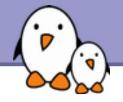

# Job control example

```
> jobs
[1] - Running ~/bin/find meaning of life --without-god &
[2]+ Running make mistakes &
> fg
make mistakes
> [Ctrl] Z
[2]+ Stopped make mistakes
> bq
[2]+ make mistakes &
> kill %1
[1]+ Terminated ~/bin/find meaning of life --without-god
```

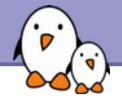

... whatever shell, script or process they are started from

**DS** - UX

Lists all the processes belonging to the current user

ps -aux (Note: ps -edf on System V systems) Lists all the processes running on the system

| ▶ ps -aux | grep | bart | gre  | p bash | า    |       |      |       |                |
|-----------|------|------|------|--------|------|-------|------|-------|----------------|
| USER      | PID  | %CPU | %MEM | VSZ    | RSS  | TTY   | STAT | START | TIME COMMAND   |
| bart      | 3039 | 0.0  | 0.2  | 5916   | 1380 | pts/2 | S    | 14:35 | 0:00 /bin/bash |
| bart      | 3134 | 0.0  | 0.2  | 5388   | 1380 | pts/3 | S    | 14:36 | 0:00 /bin/bash |
| bart      | 3190 | 0.0  | 0.2  | 6368   | 1360 | pts/4 | S    | 14:37 | 0:00 /bin/bash |
| bart      | 3416 | 0.0  | 0.0  | 0      | 0    | pts/2 | RW   | 15:07 | 0:00 [bash]    |

| PID:   | Process id                                              |
|--------|---------------------------------------------------------|
| VSZ:   | Virtual process size (code + data + stack)              |
| RSS:   | Process resident size: number of KB currently in RAM    |
| TTY:   | Terminal                                                |
| TTY:   | Terminal                                                |
| STAT:  | Status: R (Runnable), S (Sleep), W (paging), Z (Zombie) |
| S1111. |                                                         |

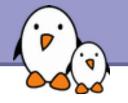

# Live process activity

top - Displays most important processes, sorted by cpu percentage

top - 15:44:33 up 1:11, 5 users, load average: 0.98, 0.61, 0.59
Tasks: 81 total, 5 running, 76 sleeping, 0 stopped, 0 zombie
Cpu(s): 92.7% us, 5.3% sy, 0.0% ni, 0.0% id, 1.7% wa, 0.3% hi, 0.0% si
Mem: 515344k total, 512384k used, 2960k free, 20464k buffers
Swap: 1044184k total, 0k used, 1044184k free, 277660k cached

| PID USER  | PR | NI  | VIRT  | RES  | S SHR  | S %CPl | J %MEM | TIME+   | COMMAND |
|-----------|----|-----|-------|------|--------|--------|--------|---------|---------|
| 3809 jdoe | 25 | 0   | 6256  | 3932 | 1312 R | 93.8   | 0.8    | 0:21.49 | bunzip2 |
| 2769 root | 16 | 0   | 157m  | 80m  | 90m R  | 2.7    | 16.0   | 5:21.01 | Х       |
| 3006 jdoe | 15 | 03  | 30928 | 15m  | 27m S  | 0.3    | 3.0    | 0:22.40 | kdeinit |
| 3008 jdoe | 16 | 0   | 5624  | 892  | 4468 S | 0.3    | 0.2    | 0:06.59 | autorun |
| 3034 jdoe | 15 | 0 2 | 26764 | 12m  | 24m S  | 0.3    | 2.5    | 0:12.68 | kscd    |
| 3810 jdoe | 16 | 0   | 2892  | 916  | 1620 R | 0.3    | 0.2    | 0:00.06 | top     |

You can change the sorting order by typing M: Memory usage, P: %CPU, T: Time.

You can kill a task by typing k and the process id.

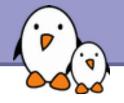

### kill <pids>

Sends an abort signal to the given processes. Lets processes save data and exit by themselves. Should be used first. Example: kill 3039 3134 3190 3416

#### kill -9 <pids> Sends an immediate termination signal. The system itself terminates the processes. Useful when a process is really stuck (doesn't answer to kill -1).

## ▶kill -9 -1

Kills all the processes of the current user. -1: means all processes.

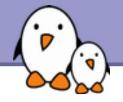

killall [-<signal>] <command> Kills all the jobs running <command>. Example: killall bash

## ▶ xkill

Lets you kill a graphical application by clicking on it! Very quick! Convenient when you don't know the application command name.

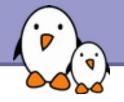

- If your graphical session is stuck and you can no longer type in your terminals, don't reboot!
- It is very likely that your system is still fine. Try to access a text console by pressing the [Ctrl][Alt][F1] keys (or [F2], [F3] for more text consoles)
- In the text console, you can try to kill the guilty application.
- Once this is done, you can go back to the graphic session by pressing [Ctrl][Alt][F5] or [Ctrl][Alt][F7] (depending on your distribution)
- If you can't identify the stuck program, you can also kill all your processes: kill -9 -1

You are then brought back to the login screen.

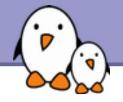

- Can type the next command in your terminal even when the current one is not over.
- Can separate commands with the ; symbol: echo "I love thee"; sleep 10; echo " not"
- Conditionals: use || (or) or && (and): more God || echo "Sorry, God doesn't exist" Runs echo only if the first command fails

ls ~sd6 && cat ~sd6/\* > ~sydney/recipes.txt
Only cats the directory contents if the ls command succeeds
(means read access).

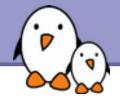

# Quoting (1)

Double (") quotes can be used to prevent the shell from interpreting spaces as argument separators, as well as to prevent file name pattern expansion.

- > echo "Hello World"
  Hello World
- > echo "You are logged as \$USER"
  You are logged as bgates
- > echo \*.log
  find\_prince\_charming.log cosmetic\_buys.log
- > echo "\*.log"
   \*.log

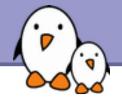

# Quoting (2)

Single quotes bring a similar functionality, but what is between quotes is never substituted

> echo 'You are logged as \$USER'
You are logged as \$USER

Back quotes (`) can be used to call a command within another

> cd /lib/modules/`uname -r`; pwd
/lib/modules/2.6.9-1.6\_FC2

Back quotes can be used within double quotes

> echo "You are using Linux `uname -r`"
You are using Linux 2.6.9-1.6\_FC2

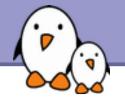

### time find\_expensive\_housing --near <...command output...> real 0m2.304s (actual elapsed time) user 0m0.449s (CPU time running program code) sys 0m0.106s (CPU time running system calls)

real = user + sys + *waiting waiting* = I/O waiting time + idle time (running other tasks)

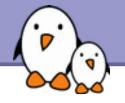

- Shells let the user define variables. They can be reused in shell commands. Convention: lower case names
- You can also define *environment variables*: variables that are also visible within scripts or executables called from the shell. Convention: upper case names.

## env

Lists all defined environment variables and their value.

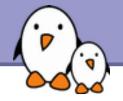

Shell variables (bash)

projdir=/home/marshall/coolstuff
ls -la \$projdir; cd \$projdir

Environment variables (bash)

►cd \$HOME

> export DEBUG=1

./find\_extraterrestrial\_life
(displays debug information if DEBUG is set)

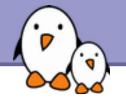

## Main standard environment variables

Used by lots of applications!

LD\_LIBRARY\_PATH Shared library search path

### DISPLAY

Screen id to display X (graphical) applications on.

EDITOR

Default editor (vi, emacs...)

### HOME

Current user home directory

### HOSTNAME

Name of the local machine

MANPATH Manual page search path

PATH Command search path

PRINTER Default printer name

SHELL Current shell name

TERM Current terminal type

USER Current user name

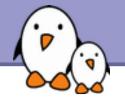

### PATH

Specifies the shell search order for commands

/ home/acox/bin:/usr/local/bin:/usr/kerberos/bin: /usr/bin:/bin:/usr/X11R6/bin:/bin:/usr/bin

LD\_LIBRARY\_PATH Specifies the shared library (binary code libraries shared by applications, like the C library) search order for ld

/usr/local/lib:/usr/lib:/lib:/usr/X11R6/lib

### MANPATH

Specifies the search order for manual pages

/usr/local/man:/usr/share/man

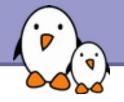

It is strongly recommended not to have the "." directory in your PATH environment variable, in particular not at the beginning:

- A cracker could place a malicious ls file in your directories. It would get executed when you run ls in this directory and could do naughty things to your data.
- If you have an executable file called test in a directory, this will override the default test program and some scripts will stop working properly.
- Each time you cd to a new directory, the shell will waste time updating its list of available commands.

Call your local commands as follows: ./test

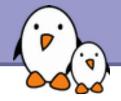

Shells let you define command *aliases*: shortcuts for commands you use very frequently.

Examples

alias ls='ls -la'

Useful to always run commands with default arguments.

🕨 alias rm='rm -i'

Useful to make rm always ask for confirmation.

alias frd='find\_rambaldi\_device --asap --risky' Useful to replace very long and frequent commands.

 alias cia='. /home/sydney/env/cia.sh' Useful to set an environment in a quick way
 (. is a shell command to execute the content of a shell script).

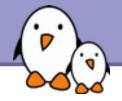

Before you run a command, which tells you where it is found

- bash> which ls
  alias ls='ls --color=tty'
  /bin/ls
- tcsh> which ls
   ls: aliased to ls --color=tty
- bash> which alias
  /usr/bin/which: no alias in
  (/usr/local/bin:/usr/bin:/usr/X11R6/bin)
- tcsh> which alias alias: shell built-in command.

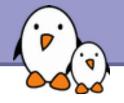

## ~/.bashrc file

## >~/.bashrc

Shell script read each time a bash shell is started

You can use this file to define

Your default environment variables (PATH, EDITOR...).

- Your aliases.
- Your prompt (see the bash manual for details).
- A greeting message.

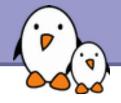

- You can use the left and right arrow keys to move the cursor in the current command.
- You can use [Ctrl][a] to go to the beginning of the line, and [Ctrl][e] to go to the end.
- You can use the up and down arrows to select earlier commands.
- You can use [Ctrl][r] to search inside the history of previous commands.

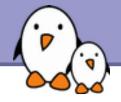

history

Displays the latest commands that you ran and their number. You can copy and paste command strings.

- You can recall the latest command:
- You can recall a command by its number !1003
- You can recall the latest command matching a starting string:
  - !cat

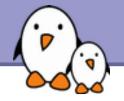

### You can make substitutions on the latest command: ^more^less

You can run another command with the same arguments: more !\*

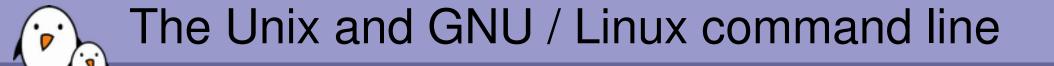

Miscellaneous Text editors

Free Electrons. Kernel, drivers and embedded Linux development, consulting, training and support. http://free-electrons.com

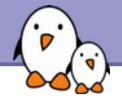

## **Text editors**

Graphical text editors Fine for most needs

nedit

Emacs, Xemacs

Kate, Gedit

Text-only text editors

Often needed for sysadmins and great for power users

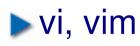

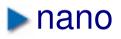

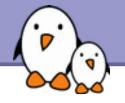

### http://www.nedit.org/

- Best text editor for non vi or emacs experts
- Feature highlights:
  - Very easy text selection and moving
  - Syntax highlighting for most languages and formats. Can be tailored for your own log files, to highlight particular errors and warnings.
  - Easy to customize through menus
- Not installed by default by all distributions

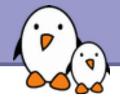

## nedit screenshot

Makefile - /data/mike/handhelds/stock\_kernel/linux-2.6.8.1/arch/arm/ -Edit Search Preferences Shell Macro Windows Help File # arch/arm/Makefile ..... # This file is subject to the terms and conditions of the GNU General Public # License. See the file "COPYING" in the main directory of this archive # for more details. # Copyright (C) 1995-2001 by Russell King LDFLAGS\_valinux :=-p --no-undefined -X :=--format binary LDFLAGS BLOB AFLAGS valinux.lds.o = -DTEXTADDR=\$(TEXTADDR) -DDATAADDR=\$(DATAADDR) OBJCOPYFLAGS :=-0 binary -R .note -R .comment -S GZFLAGS :=-9 #CFLAGS +=-pipe ifeq (\$(CONFIG FRAME POINTER), y) +=-fno-omit-frame-pointer -mapcs -mno-sched-prolog CFLAGS endif ifeq (\$(CONFIG\_CPU\_BIG\_ENDIAN), y) CFLAGS += -mbig-endian àS += -EB LD += -EB AFLAGS += -mbig-endian else += -mlittle-endian CFLAGS àS. += -EL LD += -EL AFLAGS += -mlittle-endian endif conna = , # This selects which instruction set is used. # Note that GCC does not numerically define an architecture version # macro, but instead defines a whole series of macros which makes # testing for a specific architecture or later rather impossible.

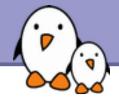

## Emacs / Xemacs

| nacs@localhost.localdomain                                                                                                    |               |                              |        |
|----------------------------------------------------------------------------------------------------|---------------|------------------------------|--------|
| e Edit Options Buffers Tools C Help                                                                                                    |               |                              |        |
| PXBBSYBBBS                                                                                                    | 82            |                              |        |
| B-                                                                                                    |               |                              |        |
| <ul> <li>linux/arch/arm/mach-pxm/generic.c</li> </ul>                                                                                                    |               |                              |        |
| <ul> <li>Author: Nicolas Pitre</li> </ul>                                                                                                    |               |                              |        |
| <ul> <li>Created: Jun 15. 2001</li> <li>Copyright: MontaVista Software Inc.</li> </ul>                                                                                                    |               |                              |        |
| Code common to all PEA machines.                                                                                                    |               |                              |        |
| This program is free software; you can redi<br>it under the terms of the GNU General Publi<br>published by the Free Software Foundation.                                                                                                    |               |                              |        |
| <ul> <li>Since this file should be linked before any</li> <li>theinitcall() here will be executed firs</li> <li>initialization stuff for PXA machines which</li> </ul>                                                                                                    | t. This serv  | res as default               |        |
| * need be.                                                                                                    |               |                              |        |
| Finclude (linux/module.h)                                                                                                    |               |                              |        |
| finclude (linux/kernel.h)                                                                                                    |               |                              |        |
| finclude (linux/init.h)                                                                                                    |               |                              |        |
| Finclude (limot/delay.h)                                                                                                    |               |                              |        |
| Finclude (linux/device.h)                                                                                                    |               |                              |        |
| rinclude (limot/pa.h)                                                                                                    |               |                              |        |
|                                                                                                    |               |                              |        |
| Finclude (asm/hardware.h)<br>Finclude (asm/system.h)<br>Finclude (asm/ggtable.h)                                                                                                    |               |                              |        |
| finclude (asm/system.h)                                                                                                    |               |                              |        |
| Finclude <asa pgtable.h=""></asa>                                                                                                    |               |                              |        |
|                                                                                                    |               |                              |        |
| tinclude (ass/arch/irgs, h)                                                                                                    |               |                              |        |
| Finelude (asa/arch/udc.h)                                                                                                    |               |                              |        |
| Finelude (asa/arch/pxafb.h)                                                                                                    |               |                              |        |
|                                                                                                    |               |                              |        |
| Finclude "generic.h"                                                                                                    |               |                              |        |
| finclude "/drivers/serial/pxa-serial.h*                                                                                                    |               |                              |        |
|                                                                                                    |               |                              |        |
| /*                                                                                                    |               |                              |        |
| * Bandy function to set OPID alternate functi                                                                                                    | 000           |                              |        |
| •/                                                                                                    |               |                              |        |
|                                                                                                    |               |                              |        |
| roid pota_gpio_mode(int gpio_mode)                                                                                                    |               |                              |        |
| the state of the state of the s |               |                              |        |
| unsigned long flags;                                                                                                    |               |                              |        |
| int gpio = gpio_mode & GPIO_MD_MASK_NM                                                                                                    | r             |                              |        |
| int fn = (gpio_mode & OPIO_RD_RASK_FN)                                                                                                    | >> 8:         |                              |        |
| int gafr;                                                                                                    |               |                              |        |
| The Acres                                                                                                    |               |                              |        |
| local ico aspa(flaca);                                                                                                    |               |                              |        |
| local_irq_save(flags);                                                                                                    |               |                              |        |
| if (gpio_mode & OPIO_MD_MASK_DIR) {                                                                                                    | has being and | the his to wike it include   | /      |
| 7* if output and active low, t                                                                                                    |               | t the bit to make it inactiv | • •/ · |
| if (gpio_mode & OPIO_ACTIVE_LO                                                                                                    |               |                              |        |
| - generic.c (C CVS-1.15 Abbrev)L1                                                                                                    | 100           |                              |        |
| Loading cc-modedone                                                                                                    |               |                              |        |
|                                                                                                    |               |                              |        |

- Emacs and Xemacs are pretty similar (up to your preference)
- Extremely powerful text editor features
- Great for power users
- Less ergonomic than nedit
- Non standard shortcuts
- Much more than a text editor (games, e-mail, shell, browser).
- Some power commands have to be learnt.

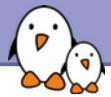

## Kate and gedit

| For Former      | a Youn Que  | L Bookmarks Tools Sessions Settings Window Belp                                                                                                    |
|-----------------|-------------|----------------------------------------------------------------------------------------------------|
| index.html      |             | PUBLIC "-//WGC//DTD XHTML 1.0 Strict//EN"                                                                                                    |
| drupal.css      |             | "http://www.w3.org/TR/xhtml1/DTD/xhtml1-strict.dtd">                                                                                                    |
| page tpl php    |             | <pre><htel lang="en" xml:lang="en" xmlns="http://www.w3.org/1999/xhtml"></htel></pre>                                                                                                    |
| style.css       |             | Copyright (C) 2006 Anders Lund Kandersgalweb.dk >                                                                                                    |
| and and         |             | <head></head>                                                                                                    |
|                 |             | <title>&lt;?php print \$head_title 7&gt;</title>                                                                                                    |
|                 |             | <pre><meta content="text/css" http-equiv="Content-Style-Type"/></pre>                                                                                                    |
|                 |             | <7php print shead 7>                                                                                                    |
| ****            |             | php print \$styles ?<br>                                                                                                    |
| tor org/drupal  |             |                                                                                                    |
|                 |             | <pre>cody stype print treat ontons attracter; res</pre>                                                                                                    |
| Name •          | See *       | <pre>div id="header"&gt;</pre>                                                                                                    |
| article         | 4.096       | <pre>dimg class="floatleft" src="/themes/kate/kdelogo.png" alt="KDE</pre>                                                                                                    |
| flexinode       | 4.096       | <hi>Kate Get an Edge in Editing<br/><small></small></hi>                                                                                                    |
| bimage          | 4.096       | KDE Advanced Text Editor                                                                                                    |
| pathauto        | 4.096       |                                                                                                    |
| Jaggregator.mol | dule 49.24: | <pre>cdiv id="mid"&gt; cdiv id="mid"&gt; cdiv id="mid" cdiv id="mid"&gt; cdiv id="mid" cdiv id="mid") cdiv id="mid" cdiv id="mid" cdiv id="mid") cdiv id="mid" cdiv id="mid") cdiv id="mid" cdiv id="mid") cdiv id="mid" cdiv id="mid") cdiv id="mid" cdiv id="mid") cdiv id="mid" cdiv id="mid") cdiv id="mid") cdiv id="m</pre> |
| archive module  | 8.275       | <pre></pre>                                                                                                    |
| Diock.module    | 20.671      | «/div»                                                                                                    |
| blog module     | 10.99       | <pre>div id="content"&gt;</pre>                                                                                                    |
| Dologapi module | 25.94       | <pre></pre>                                                                                                    |
| Dook.module     | 32.52       | <7php if (\$title != ""): 7>                                                                                                    |
| comment mod     | ule 76.69   | <h2 class="main-title"><?php print \$title; 7></h2>                                                                                                    |
| Contact module  | 5.194 -     | (1)                                                                                                    |

geditration( (=/cos/grome2/gedit/gedit) = gedit Ele Edit View Search Jools Documents Help Bopen - Save al gedit-uixmi a gedi 21 cheng names Vietners, actions View? > Ele Edit View Searc thesuitem name\*"ViewToolbarMesu" action\*"ViewToolbar"/ witem name="ViewStatusbarNess" action="ViewStatusb" <nenuitem name="ViewSideFaneMens" action="ViewSideFane</pre> A gedit.c N Algedit-d cmesuites names"ViewBottomPaseMenu" actions"ViewBottom away. 84 (separator/) 404 35 <menu meme="ViewHighlightHodeNenu" action="ViewHighlig</pre> 405 int 26 <placeholder name="LanguagesManuPlaceholder"> 406 main (int argo 97 </placeholder> 407.4 88 </metu> 408 GaomeP 89 </menu> 409 80ptio 98 410 GeditW 91 (nenu namew "SearchHenu" actions "Search") 411 GeditA ghoole 4 412 . 413 Lh 85, Cel 15 INS. 414 /\* Setup deputorau 415 gedit\_debug\_imit (1) 416 gedit debug message (BEBUG APP, "Startup"); 417 418 setlocale (LC ALL, "); 419 LA 397, Col 1 INS.

Kate is a powerful text editor dedicated to programming activities, for KDE

http://kate.kde.org

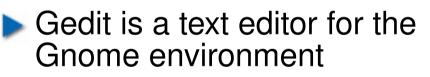

http://projects.gnome.org/gedit/

Free Electrons. Kernel, drivers and embedded Linux development, consulting, training and support. http://free-electrons.com

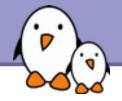

Text-mode text editor available in all Unix systems. Created before computers with mice appeared.

- Difficult to learn for beginners used to graphical text editors.
- Very productive for power users.
- Often can't be replaced to edit files in system administration or in Embedded Systems, when you just have a text console.

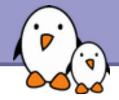

## vim - vi improved

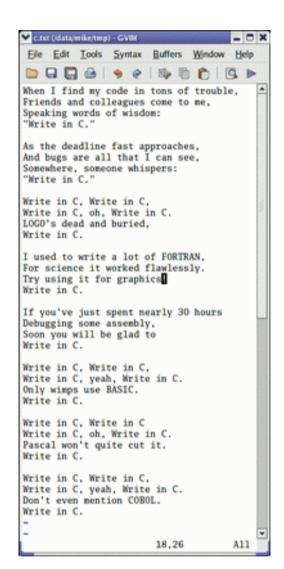

- vi implementation now found in most GNU / Linux host systems
  - Implements lots of features available in modern editors: syntax highlighting, command history, help, unlimited undo and much much more.
- Cool feature example: can directly open compressed text files.
- Comes with a GTK graphical interface (gvim)
- Unfortunately, not free software (because of a small restriction in freedom to make changes)

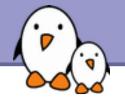

## vi basic commands

#### vi basic commands

Summary of most useful commands from in charge onder the terms

#### Entering command mode

[ EXE editing mode. Keyboard keys new interpreted as commands.

#### Moving the cursor

for left arrow key) move the cursor left. for right arrow key) move the cursor right. for ap arrow key) move the carsor ap. for down arrow key) move the cursor down. [Darl] f move the cursor one page forward . [Dir1] b move the cureor one page backward. move the current to the beginning of the current line. move the cursor to the end of the current line. go to the last line in the file. **C**=0 go to line number n. reacht in display the name of the current file and the cursor position in it. Entering editing mode insert new text before the cursor. superal new test after the curror. start to edit a new line after the current one. start to edit a new line before the current one. Replacing characters, lines and words replace the current character (does not enter edit mode). onter edit mode and substitute the current character by several ODER. CM enter edit mode and change the word after the cursor. outer edit mode and change the rest of the line after the cursor. Copying and pasting copy (yank) the current line to the copy/paste buffer. m

- pasts the copy/pasts buffer after the current line.
- Paste the copylpaste haffer before the current line.

#### Deleting characters, words and lines

All deleted characters, words and lines are copied to the copy/paste baffer. delete the character at the cureor location.

delete the carrent word.

delete the remainder of the line after the cursor. delete the current line.

#### Repeating commands

repeat the last insertion, replacement or delete command.

#### Looking for strings

(sering find the first occurrence of sering after the cursor. rearing find the first occurrence of zering before the cursor. find the next occurrence in the last search.

#### **Replacing strings**

Can also be done manually, search and replacing once, and then using a (next occurrence) and . (repeat last edit).

n,pn/max1/mx2/y between line numbers 0 and p, substitute all (g) giohal) occurrences of surl by zer2. 1, in/mer1/mer2/g in the whole file (is last line), substitute all occurrences of surl by 2477.

#### Applying a command several times - Examples

move the cursor 5 lines down. 1144 dolete 30 lines. change 4 words from the cursor. go to the first line in the file.

#### Misc

SCM.

3œ

[Carl] 1 redraw the acrees.

#### Exiting and saving nove current file and exit vi-...

write (save) buffer to the current file. write savel buffer to the file file. quit vi without suring changes. 121

#### **Going further**

vi has much more flexibility and many more commands for power seers? It can make you extremely productive in editing and creating test. Learn more by taking the quick tatorials

just type vineseer. Many extra resources are also available on the net

Pres Reviewe Statistics

Though vi is extremely powerful, its main 30 commands are easy to learn and are sufficient for 99% of everyone's needs!

You can also take the quick tutorial by running vimtutor.

Get our vi memento sheet if you didn't get it with this course: http://free-electrons.com/docs/command-line

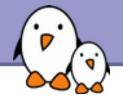

### http://www.nano-editor.org/

- Another small text-only, mouse free text editor.
- An enhanced Pico clone (non free editor in Pine)
- Friendly and easier to learn for beginners thanks to on screen command summaries.
- Available in binary packages for several platforms.
- An alternative to vi in embedded systems. However, not available as a busybox built-in.

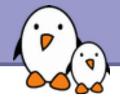

## GNU nano screenshot

| GNU nano 1.2.3 File: fortune.txt                                                                                                    |
|----------------------------------------------------------------------------------------------------|
|                                                                                                    |
| The herd instinct among economists makes sheep look like independent thinkers.                                                                             |
| Klingon phaser attack from front!!!!!<br>100% Damage to life support!!!                                                                                    |
| Spock: The odds of surviving another attack are 13562190123 to 1, Captain.                                                                                 |
| Quantum Mechanics is God's version of "Trust me."                                                                                                    |
| I'm a soldier, not a diplomat. I can only tell the truth.<br>Kirk, "Errand of Mercy", stardate 3198.9                                                      |
| Did you hear that there's a group of South American Indians that worship<br>the number zero?                                                               |
| Is nothing sacred?                                                                                                    |
| They are called computers simply because computation is the only significant job that has so far been given to them.                                       |
| As far as the laws of mathematics refer to reality, they are not certain, and as far as they are certain, they do not refer to reality.<br>Albert Einstein |
| Tact, n.:<br>The unsaid part of what you're thinking.                                                                                                    |
| Support bacteria it's the only culture some people have!                                                                                                   |
| ^G Get Help ^O WriteOut ^R Read File ^Y Prev Page ^K Cut Text ^C Cur Pos<br>^X Exit ^J Justify ^M Where Is ^V Next Page ^U UnCut Txt ^T To Spell           |

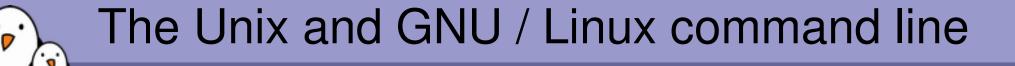

## Miscellaneous Compressing and archiving

100

Free Electrons. Kernel, drivers and embedded Linux development, consulting, training and support. http://free-electrons.com

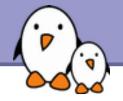

Caution: different from file size!

## b du -h <file> (disk usage)

h: returns size on disk of the given file, in human readable format: K (kilobytes), M (megabytes) or G (gigabytes), . Without - h, du returns the raw number of disk blocks used by the file (hard to read).
Note that the - h option only exists in GNU du.

## ▶du -sh <dir>

- s: returns the sum of disk usage of all the files in the given directory.

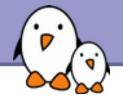

df -h <dir> Returns disk usage an

Returns disk usage and free space for the filesystem containing the given directory.

Similarly, the -h option only exists in GNU df.

► Example:

> df -h .
Filesystem Size Used Avail Use% Mounted on
/dev/hda5 9.2G 7.1G 1.8G 81% /

▶df\_-h

Returns disk space information for all filesystems available in the system. When errors happen, useful to look for full filesystems.

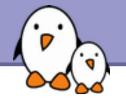

Very useful for shrinking huge files and saving space

## ▶g[un]zip <file>

GNU zip compression utility. Creates .gz files. Ordinary performance (similar to Zip).

### b[un]zip2 <file>

More recent and effective compression utility. Creates . bz2 files. Usually 20-25% better than gzip.

### > [un]lzma <file>

Much better compression ratio than bzip2 (up to 10 to 20%). Compatible command line options.

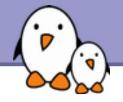

# Archiving (1)

Useful to backup or release a set of files within 1 file

- tar: originally "tape archive"
- Creating an archive:

tar cvf <archive> <files or directories>

c: create

v: verbose. Useful to follow archiving progress.

f: file. Archive created in file (tape used otherwise).

Example:

tar cvf /backup/home.tar /home
bzip2 /backup/home.tar

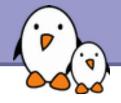

- Viewing the contents of an archive or integrity check: tar tvf <archive> t: test
- Extracting all the files from an archive: tar xvf <archive>
- Extracting just a few files from an archive: tar xvf <archive> <files or directories> Files or directories are given with paths relative to the archive root directory.

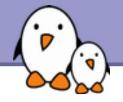

tar = gtar = GNU tar on GNU / LinuxCan compress and uncompress archives on the fly. Useful to avoid creating huge intermediate files Much simpler to do than with tar and bzip2!

j option: [un]compresses on the fly with bzip2

z option: [un]compresses on the fly with gzip

- --lzma option: [un]compresses on the fly with lzma
- Examples (which one will you remember?)

bgtar jcvf bills\_bugs.tar.bz2 bills\_bugs

tar cvf - bills\_bugs | bzip2 > bills\_bugs.tar.bz2

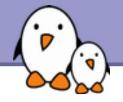

Very low cost solution to check file integrity

md5sum FC3-i386-disk\*.iso > MD5SUM Computes a MD5 (Message Digest Algorithm 5) 128 bit checksum of the given files. Usually redirected to a file.

### Example output:

db8c7254beeb4f6b891d1ed3f689b412 FC3-i386-disc1.iso 2c11674cf429fe570445afd9d5ff564e FC3-i386-disc2.iso f88f6ab5947ca41f3cf31db04487279b FC3-i386-disc3.iso 6331c00aa3e8c088cc365eeb7ef230ea FC3-i386-disc4.iso

### ▶ md5sum -c MD5SUM

Checks the integrity of the files in MD5SUM by comparing their actual MD5 checksum with their original one.

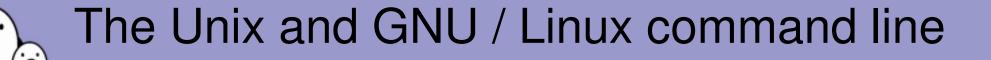

Miscellaneous Printing

Free Electrons. Kernel, drivers and embedded Linux development, consulting, training and support. http://free-electrons.com

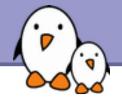

# Unix printing

- Multi-user, multi-job, multi-client, multi-printer In Unix / Linux, printing commands don't really print. They send jobs to printing queues, possibly on the local machine, on network printing servers or on network printers.
- Printer independent system: Print servers only accept jobs in PostScript or text. Printer drivers on the server take care of the conversion to each printers own format.
- Robust system: Reboot a system, it will continue to print pending jobs.

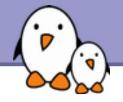

Useful environment variable: PRINTER Sets the default printer on the system. Example: export PRINTER=lp

- Ipr [-P<queue>] <files> Sends the given files to the specified printing queue The files must be in text or PostScript format. Otherwise, you only print garbage.
- > a2ps [-P<queue>] <files>

"Any to PostScript" converts many formats to PostScript and send the output to the specified queue. Useful features: several pages / sheet, page numbering, info frame...

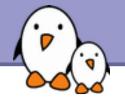

# Print job control

### > lpq [-P<queue>]

Lists all the print jobs in the given or default queue.

| lp is | not ready |     |                          |
|-------|-----------|-----|--------------------------|
| Rank  | 0wner     | Job | File(s)                  |
| 1st   | asloane   | 84  | nsa_windows_backdoors.ps |
| 2nd   | amoore    | 85  | gw_bush_iraq_mistakes.ps |
|       |           |     |                          |

Total Size 60416 bytes 65024000 bytes

#### cancel <job#> [<queue>] Removes the given job number from the default queue.

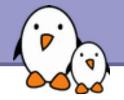

Viewing a PostScript file

PostScript viewers exist, but their quality is pretty poor.

Better convert to PDF with ps2pdf: ps2pdf decss\_algorithm.ps xpdf decss\_algorithm.pdf &

Printing a PDF file

- > You don't need to open a PDF reader!
- Better convert to PostScript with pdf2ps: pdf2ps rambaldi\_artifacts\_for\_dummies.pdf lpr rambaldi\_artifacts\_for\_dummies.ps

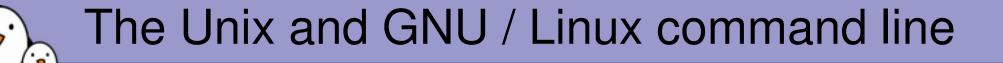

## Miscellaneous Synchronizing files

Free Electrons. Kernel, drivers and embedded Linux development, consulting, training and support. http://free-electrons.com

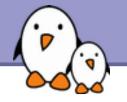

rsync (remote sync) has been designed to keep in sync directories on 2 machines with a low bandwidth connection.

- Only copies files that have changed. Files with the same size are compared by checksums.
- Only transfers the blocks that differ within a file!
- Can compress the transferred blocks
- Preserves symbolic links and file permissions: also very useful for copies on the same machine.
- Can work through ssh (secure remote shell). Very useful to update the contents of a website, for example.

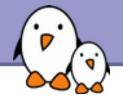

#### rsync -a /home/arvin/sd6\_agents/ /home/sydney/misc/

-a: archive mode. Equivalent to -rlptgoD... easy way to tell you want recursion and want to preserve almost everything.

rsync -Pav --delete /home/steve/ideas/ /home/bill/my\_ideas/

- P: partial (keep partially transferred files) and progress (show progress during transfer)
- --delete: delete files in the target which don't exist in the source.

Caution: directory names should end with / . Otherwise, you get a my\_ideas/ideas/ directory at the destination.

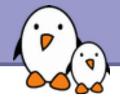

rsync examples (2)

Copying to a remote machine

rsync -Pav /home/bill/legal/arguments/ \
bill@www.sco.com:/home/legal/arguments/

User **bill** will be prompted for a password.

Copying from a remote machine through ssh

```
rsync -Pav -e ssh
homer@tank.duff.com:/prod/beer/ \
fridge/homer/beer/
```

User homer will be prompted for his ssh key password.

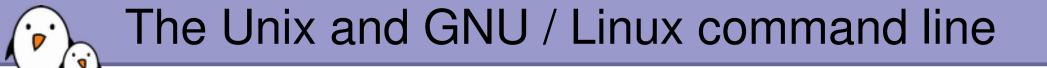

## Miscellaneous Comparing files and directories

Free Electrons. Kernel, drivers and embedded Linux development, consulting, training and support. http://free-electrons.com

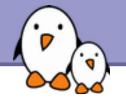

### bdiff file1 file2

Reports the differences between 2 files, or nothing if the files are identical.

## >diff -r dir1/ dir2/

Reports all the differences between files with the same name in the 2 directories.

- These differences can be saved in a file using the redirection, and then later re-applied using the patch command.
- To investigate differences in detail, better use graphical tools!

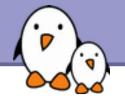

# tkdiff

### http://tkdiff.sourceforge.net/

Useful tool to compare files and merge differences

| And the second second sec |                                                                                                    |                                                                                                    |                                                                                                    | Help |
|----------------------------------------------------------------------------------------------------|----------------------------------------------------------------------------------------------------|----------------------------------------------------------------------------------------------------|----------------------------------------------------------------------------------------------------|------|
| : 58c58                                                                                                    | 58 💌 🏕 🎊 Merge: 😂 🔂 🔿 😂 Diff:                                                                                                    | <b>5 2</b> 0                                                                                                    | 🔱 🖺 Mark: 🍠 💥                                                                                                    |      |
|                                                                                                    | linux-2.6.6/arch/arm/Makefile                                                                                                    |                                                                                                    | linux-2.6.8.1/arch/arm/Makefile                                                                                                    |      |
| 78<br>79<br>80<br>81<br>82<br>83<br>85<br>85<br>85<br>85<br>89<br>90<br>91<br>93                                                                                                    | <pre>machine=\$(CONFIG_ARCH_CO285) := footbridge<br/>incdir=\$(CONFIG_ARCH_CO285) := ebs285<br/>= machine=\$(CONFIG_ARCH_FTYPCI) := ftypci<br/>= incdir=\$(CONFIG_ARCH_FTYPCI) := nexuspci<br/>= machine=\$(CONFIG_ARCH_SHARK) := shark<br/>machine=\$(CONFIG_ARCH_SHARK) := shark<br/>machine=\$(CONFIG_ARCH_SHARK) := shark<br/>machine=\$(CONFIG_ARCH_SHARK) := shark<br/>machine=\$(CONFIG_ARCH_SHARK) := shark<br/>machine=\$(CONFIG_ARCH_SHARK) := shark<br/>machine=\$(CONFIG_ARCH_SHARK) := shark<br/>machine=\$(CONFIG_ARCH_SHARK) := shark<br/>machine=\$(CONFIG_ARCH_SHARK) := shark<br/>machine=\$(CONFIG_ARCH_SHARK) := shark<br/>machine=\$(CONFIG_ARCH_SHARK) := shark<br/>machine=\$(CONFIG_ARCH_STAR) := shark<br/>machine=\$(CONFIG_ARCH_STAR) := shark<br/>machine=\$(CONFIG_ARCH_STAR) := shark<br/>machine=\$(CONFIG_ARCH_STAR) := shark<br/>machine=\$(CONFIG_ARCH_CARCH_STAR) := shark<br/>machine=\$(CONFIG_ARCH_CARCH_CARCH_STAR) := shark<br/>machine=\$(CONFIG_ARCH_CARCH_CARCH_STAR) := shark<br/>machine=\$(CONFIG_ARCH_CARCH_CARCH_STAR) := shark<br/>machine=\$(CONFIG_ARCH_CARCH_CARCH_STAR) := shark<br/>machine=\$(CONFIG_ARCH_CARCH_TOFT) := shark<br/>machine=\$(CONFIG_ARCH_CARCH_TOFT) := shark<br/>machine=\$(CONFIG_ARCH_TOFT) := shark<br/>machine=\$(CONFIG_ARC</pre> | 82<br>83<br>84<br>85<br>86<br>87<br>89<br>90<br>91<br>92<br>93<br>94<br>95<br>96<br>97<br>98<br>99<br>100<br>101 | <pre>machine=\$(CONFIG_ARCH_CO285) := footbridge<br/>incdir=\$(CONFIG_ARCH_CO285) := ebsa285<br/>machine=\$(CONFIG_ARCH_SA1100) := ebsa285<br/>machine=\$(CONFIG_ARCH_SA1100) := ebsa285<br/>if eq (\$(CONFIG_ARCH_SA1100), y)<br/># Salill DMA bug: we don't want the kernel to live<br/>textaddr=\$(CONFIG_ARCH_SA1100), y)<br/># Salill DMA bug: we don't want the kernel to live<br/>textaddr=\$(CONFIG_ARCH_PXA) := pxa<br/>machine=\$(CONFIG_ARCH_PXA) := pxa<br/>machine=\$(CONFIG_ARCH_PXA) := pxa<br/>machine=\$(CONFIG_ARCH_INTEGRATOR) := integrator<br/>machine=\$(CONFIG_ARCH_INTEGRATOR) := integrator<br/>machine=\$(CONFIG_ARCH_CLPS711X) := 0xc0028000<br/>machine=\$(CONFIG_ARCH_CLPS711X) := 0xc0028000<br/>machine=\$(CONFIG_ARCH_CLPS711X) := 0xc0028000<br/>machine=\$(CONFIG_ARCH_FORTUNET) := 0xc0008000<br/>machine=\$(CONFIG_ARCH_FORTUNET) := 0xc0008000<br/>machine=\$(CONFIG_ARCH_FORTUNET) := 0xc0008000<br/>machine=\$(CONFIG_ARCH_FORTUNET) := 0xc0008000<br/>machine=\$(CONFIG_ARCH_FORTUNET) := 0xc0008000<br/>machine=\$(CONFIG_ARCH_FORTUNET) := 0xc0008000<br/>machine=\$(CONFIG_ARCH_FORTUNET) := 0xc0008000<br/>machine=\$(CONFIG_ARCH_FORTUNET) := inp3xx<br/>machine=\$(CONFIG_ARCH_FORTUNET) := inp3xx<br/>machine=\$(CONFIG_ARCH_FORTUNET) := versatile<br/>if eq (\$(CONFIG_ARCH_FORTUNET) := versatile<br/>if eq (\$(CONFIG_ARCH_FORTUNET) := versa</pre> |      |
| / 100                                                                                                    | TEXTADOR := \$(textaddr-y)                                                                                                    | 104 105                                                                                                    | TEXTADDR := \$(textaddr-v)                                                                                                    |      |
| N                                                                                                    |                                                                                                    |                                                                                                    | The second second secon                                                                                                    |      |

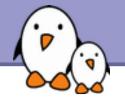

## kompare

Another nice tool to compare files and merge differences Part of the kdesdk package (Fedora Core)

| Elle Ofference Settings Help                                                                                                    |                                                                                                    |
|----------------------------------------------------------------------------------------------------|----------------------------------------------------------------------------------------------------|
|                                                                                                    |                                                                                                    |
| Makefile                                                                                                    | Makefile                                                                                                    |
| 76 incdir=\$(CONFIG_ARCH_CO285) := ebsa285<br>77 machine=\$(CONFIG_ARCH_FTVPCI) := ftvpci<br>78 incdir=\$(CONFIG_ARCH_FTVPCI) := nexespci<br>79 machine=\$(CONFIG_ARCH_FTVPCI) := tbox<br>80 machine=\$(CONFIG_ARCH_SUBJACK) := tbox<br>81 machine=\$(CONFIG_ARCH_SUBJACK) := shark<br>81 machine=\$(CONFIG_ARCH_SUBJACK) := shark<br>81 machine=\$(CONFIG_ARCH_SUBJACK) := shark<br>81 machine=\$(CONFIG_ARCH_SUBJACK) := shark<br>83 # \$All111 DWA bug: we don't want the kernel to live in pr<br>84 textaddr=\$(CONFIG_SLILL) := 0xc0208000                                                                                                    | <pre>75 incdir-\$(CONFIG_FOOTBRIDGE) := ebsa285<br/>75 textaddr-\$(CONFIG_ARCH_CO285) := 0x60008000<br/>76 machine-\$(CONFIG_ARCH_CO285) := footbridge<br/>77 incdir-\$(CONFIG_ARCH_CO285) := ebsa285<br/>78 machine-\$(CONFIG_ARCH_CO285) := shark<br/>79 machine-\$(CONFIG_ARCH_SA1100) := shark<br/>79 machine-\$(CONFIG_ARCH_SA1100) := shark<br/>80 ifeq (\$(CONFIG_ARCH_SA1100),y)<br/>82 # SA1111 DMA bug: we don't want the kernel to live in pu<br/>83 textaddr-\$(CONFIG_SA1111) := 0xc0208000</pre>                                                                                                    |
| <pre>89 textadar-s(CONFIG_ARCH_DYA) := 0xC0208000 85 endif 86 machine-\$(CONFIG_ARCH_DYA) := pxa 87 machine-\$(CONFIG_ARCH_L7200) := 17200 88 machine-\$(CONFIG_ARCH_L0TEGRATOR) := integrator 89 machine-\$(CONFIG_ARCH_CAMELOT) := epxa10db 90 textaddr-\$(CONFIG_ARCH_CLPS711X) := 0xc0028000 91 machine-\$(CONFIG_ARCH_CLPS711X) := clps711x 92 textaddr-\$(CONFIG_ARCH_CLPS711X) := 0xc0028000 93 machine-\$(CONFIG_ARCH_CLPS711X) := 0xc0028000 93 machine-\$(CONFIG_ARCH_CLPS711X) := 0xc0028000 93 machine-\$(CONFIG_ARCH_CLPS711X) := 0xc0028000 93 machine-\$(CONFIG_ARCH_CLPS711X) := 0xc0028000 93 machine-\$(CONFIG_ARCH_CLPS711X) := 0xc0028000 94 machine-\$(CONFIG_ARCH_CLPS711X) := 0xc0028000 95 machine-\$(CONFIG_ARCH_CLPS711X) := 0xc0028000 95 machine-\$(CONFIG_ARCH_CLPS711X) := 0xc0028000</pre> | <pre>83 textabdr=3(CONFIG_ARCH_PXA) := 0xc0208000 84 endif 85 machine=\$(CONFIG_ARCH_PXA) := pxa 86 machine=\$(CONFIG_ARCH_INTECRATOR) := integrator 88 machine=\$(CONFIG_ARCH_INTECRATOR) := integrator 88 machine=\$(CONFIG_ARCH_CLPS711X) := 0xc0028000 89 machine=\$(CONFIG_ARCH_CLPS711X) := 0xc0028000 89 machine=\$(CONFIG_ARCH_CLPS711X) := 0xc0028000 91 machine=\$(CONFIG_ARCH_FORTURET) := 0xc0008000 91 machine=\$(CONFIG_ARCH_FORTURET) := 0xc0008000 91 machine=\$(CONFIG_ARCH_FORTURET) := 0xc0008000 91 machine=\$(CONFIG_ARCH_FORTURET) := 0xc0008000 91 machine=\$(CONFIG_ARCH_FORTURET) := 0xc0008000 91 machine=\$(CONFIG_ARCH_FORTURET) := 0xc0008000 91 machine=\$(CONFIG_ARCH_FORTURET) := 0xc0008000 91 machine=\$(CONFIG_ARCH_FORTURET) := 0xc0008000 91 machine=\$(CONFIG_ARCH_FORTURET) := 0xc008000 91 machine=\$(CONFIG_ARCH_FORTURET) := 0xc080000 91 machine=\$(</pre> |
| 94 machine-\$(CONFIG_ARCH_ADIFCC) := adifcc<br>95 machine-\$(CONFIG_ARCH_OMAP) := omap<br>96 machine-\$(CONFIG_ARCH_S3C2410) := s3c2410<br>97 machine-\$(CONFIG_ARCH_LM7A40X) := lh7a40x<br>98 machine-\$(CONFIG_ARCH_VERSATILE_PB) := versatile<br>99                                                                                                    | 92 machine-\$(CONFIG_ARCH_IXP4XX) := ixp4xx<br>93 machine-\$(CONFIG_ARCH_OMAP) := omap<br>94 machine-\$(CONFIG_ARCH_SIC2410) := s3c2410<br>95 machine-\$(CONFIG_ARCH_IM7A40X) := lh7a40x<br>96 machine-\$(CONFIG_ARCH_VERSATILE_PB) := versatile<br>97                                                                                                    |
| 100 TEXTADOR := \$(textaddr-y)<br>101 ifeq (\$(incdir-y),)<br>102 incdir-y := \$(machine-y)<br>103 endif<br>104 INCDIR := arch-\$(incdir-y)<br>105<br>106 export TEXTADOR GZFLAGS<br>107                                                                                                    | <pre>98 ifeq (\$(CONFIG_ARCH_EBSA110),y)<br/>99 # This is what happens if you forget the IOCS16 line.<br/>100 # PCMCIA cards stop working.<br/>101 CFLACS_3cS89_cs.o<br/>102 export CFLACS_3cS89_cs.o<br/>103 endif<br/>104<br/>105 TEXTADOR := \$(textaddr-y)</pre>                                                                                                    |

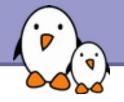

# gvimdiff

Another nice tool to view differences in files

Available in most distributions with gvim Apparently not using diff. No issue with files with binary sections!

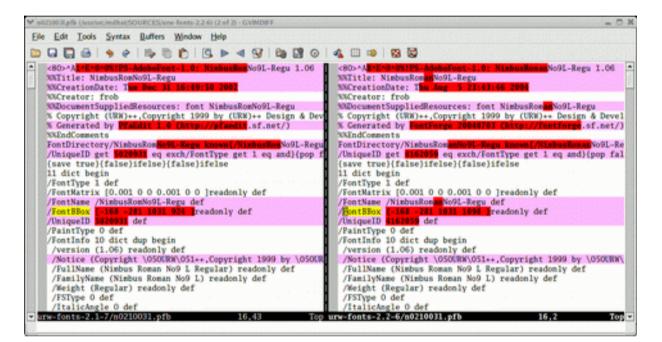

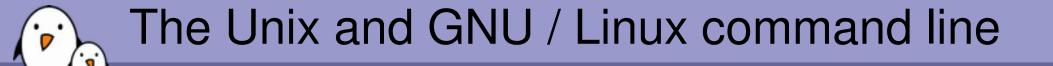

Miscellaneous Looking for files

122

Free Electrons. Kernel, drivers and embedded Linux development, consulting, training and support. http://free-electrons.com

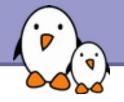

Better explained by a few examples!

> find . -name "\*.pdf"

Lists all the \*.pdf files in the current (.) directory or subdirectories. You need the double quotes to prevent the shell from expanding the \* character.

- find docs -name "\*.pdf" -exec xpdf {} ';' Finds all the \*.pdf files in the docs directory and displays one after the other.
- Many more possibilities available! However, the above 2 examples cover most needs.

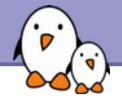

Much faster regular expression search alternative to find

▶locate keys

Lists all the files on your system with keys in their name.

Lists all the \*.pdf files available on the whole machine

### locate "/home/fridge/\*beer\*" Lists all the \*beer\* files in the given directory (absolute path)

- locate is much faster because it indexes all files in a dedicated database, which is updated on a regular basis.
- find is better to search through recently created files.

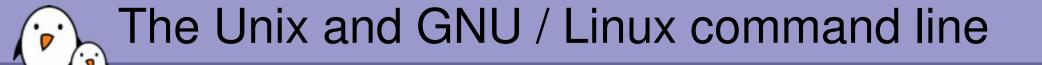

## Miscellaneous Various commands

Free Electrons. Kernel, drivers and embedded Linux development, consulting, training and support. http://free-electrons.com

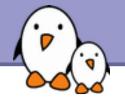

# Getting information about users

### 🕨 who

Lists all the users logged on the system.

▶ <u>w</u>hoami

Tells what user I am logged as.

### ▶ <u>g</u>roups

Tells which groups I belong to.

### ▶groups <user>

Tells which groups <user> belongs to.

### finger <user>

Tells more details (real name, etc) about <user> Disabled in some systems (security reasons).

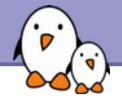

You do not have to log out to log on another user account!

## ▶ su hyde

(Rare) Change to the hyde account, but keeping the environment variable settings of the original user.

## ▶su - jekyll

(More frequent) Log on the jekyll account, with exactly the same settings as this new user.

### ▶su -

When no argument is given, it means the **root** user.

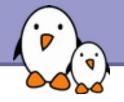

Instead of downloading files from your browser, just copy and paste their URL and download them with wget!

wget main features

- http and ftp support
- Can resume interrupted downloads
- Can download entire sites or at least check for bad links
- Very useful in scripts or when no graphics are available (system administration, embedded systems)
- Proxy support (http\_proxy and ftp\_proxy env. variables)

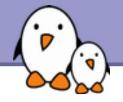

wget examples

wget -c \ http://microsoft.com/customers/dogs/winxp4dogs.zip Continues an interrupted download.

wget -m http://lwn.net/ Mirrors a site.

 wget -r -np http://www.xml.com/ldd/chapter/book/ Recursively downloads an on-line book for off-line access.
 -np: "no-parent". Only follows links in the current directory.

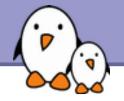

sleep 60 Waits for 60 seconds (doesn't consume system resources).

wc report.txt (word count) 438 2115 18302 report.txt Counts the number of lines, words and characters in a file or in standard input.

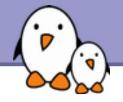

► bc ("basic calculator?")

**bc** is a handy but full-featured calculator. Even includes a programming language! Use the **-l** option to have floating point support.

▶ <u>d</u>ate

Returns the current date. Useful in scripts to record when commands started or completed.

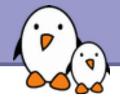

A checksum or hash sum is a fixed-size datum computed from an arbitrary block of digital data for the purpose of detecting accidental errors that may have been introduced during its transmissions or storage. http://en.wikipedia.org/wiki/Checksum

The MD5 hash algorithm is implemented in the md5sum command \$ md5sum patch-2.6.24.7.bz2 0c1c5d6d8cd82e18d62406d2f34d1d38 patch-2.6.24.7.bz2

- The SHA algorithm is implemented in the shaXsum (sha1sum, sha256sum, etc.)
- The integrity of several files can be verified against a file listing the checksums using the - c option.